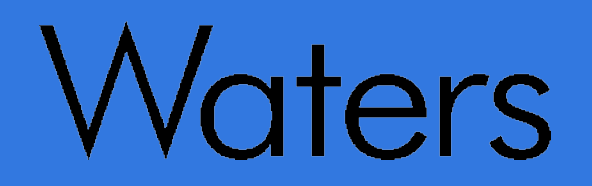

PittCon '06, Orlando, FL, USA

March 16, 2006

# Flexible Standardization with AnIML Technique Definitions

Dr. Maren Fiege, Waters Laboratory Informatics

**For Complete : Confidence** 

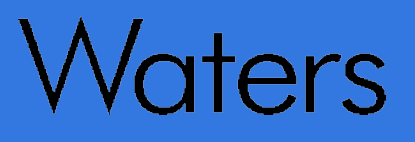

- **•** Basics
- **•** Techniques
- **•** Phase 1 Technique Definitions
- **•** Extensions
- **•** Sources of Information

#### AnIML Conceptual Model

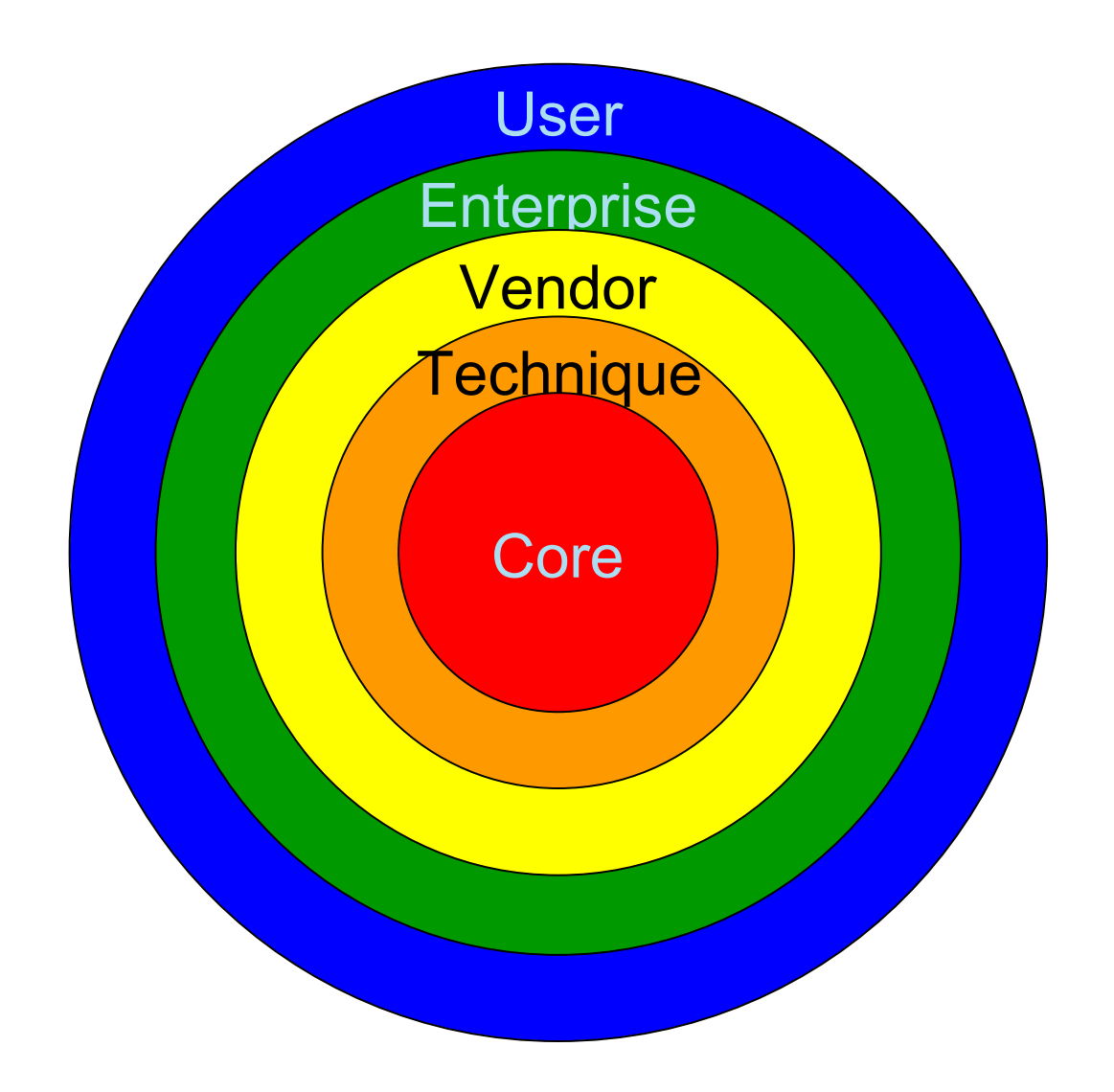

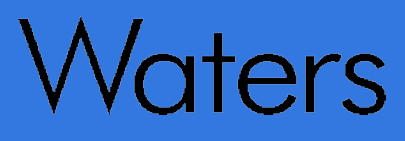

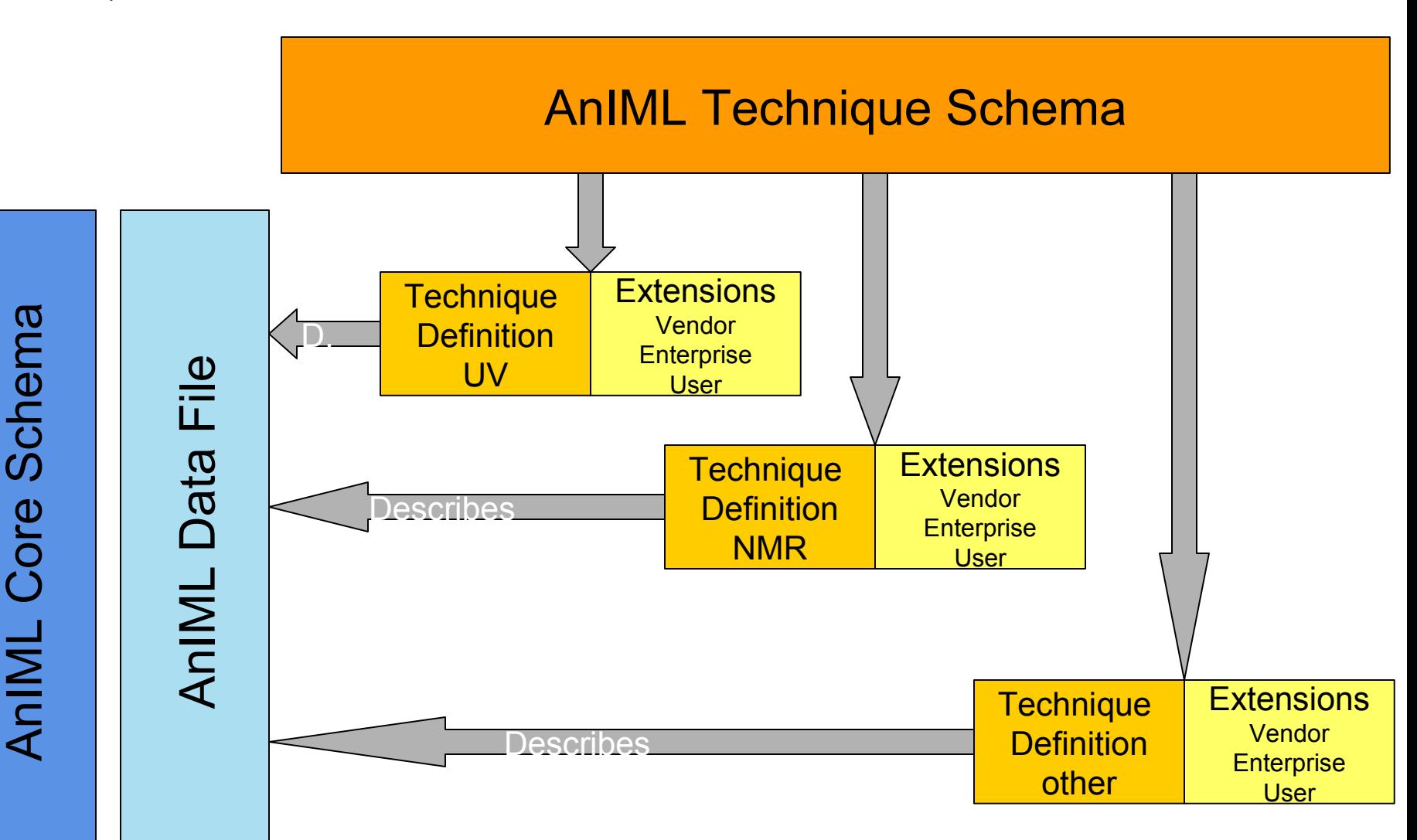

**Basics** 

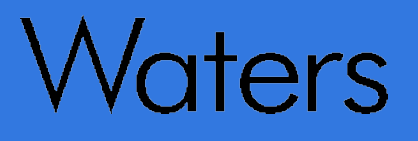

- **•** Technique Definition Documents are XML instance documents adhering to the AnIML Technique Schema
- **•** Technique Definitions explain *how to use* the Core for specific techniques
- **•** Technique Definition prescribes
	- Ontology and data dictionary for a technique
	- Required and optional parameters
	- Parameter types, allowed values/ranges

# Vaters

#### **Technique Definitions**

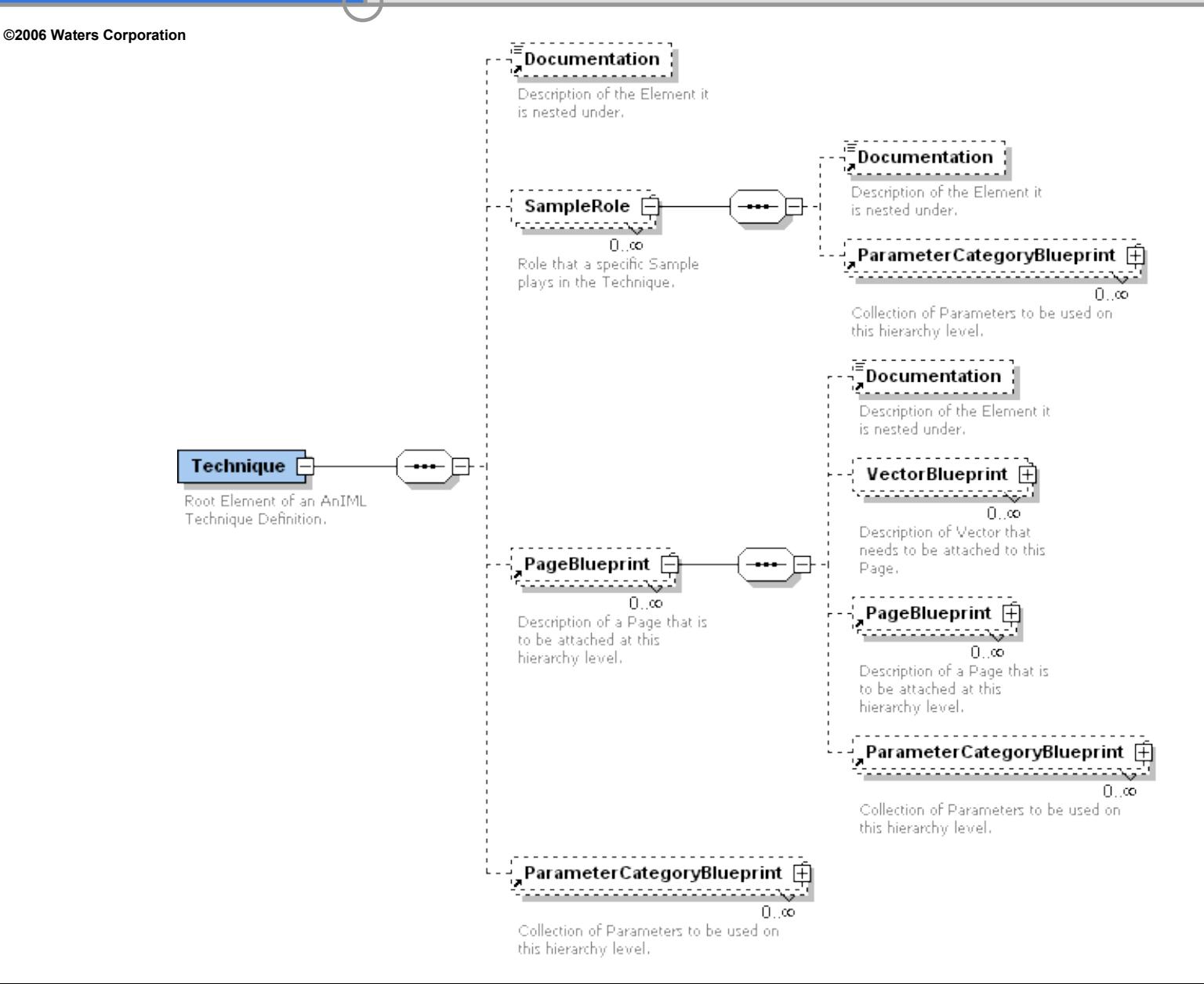

### **Samples**

©2006 Waters Corporation

• Sample information is technique specific

ers

- Sample Roles (e.g. calibration, run, blank...)
- Reuse by reference, inheritance
- Sub-sampling and sample flow (produced/consumed samples)

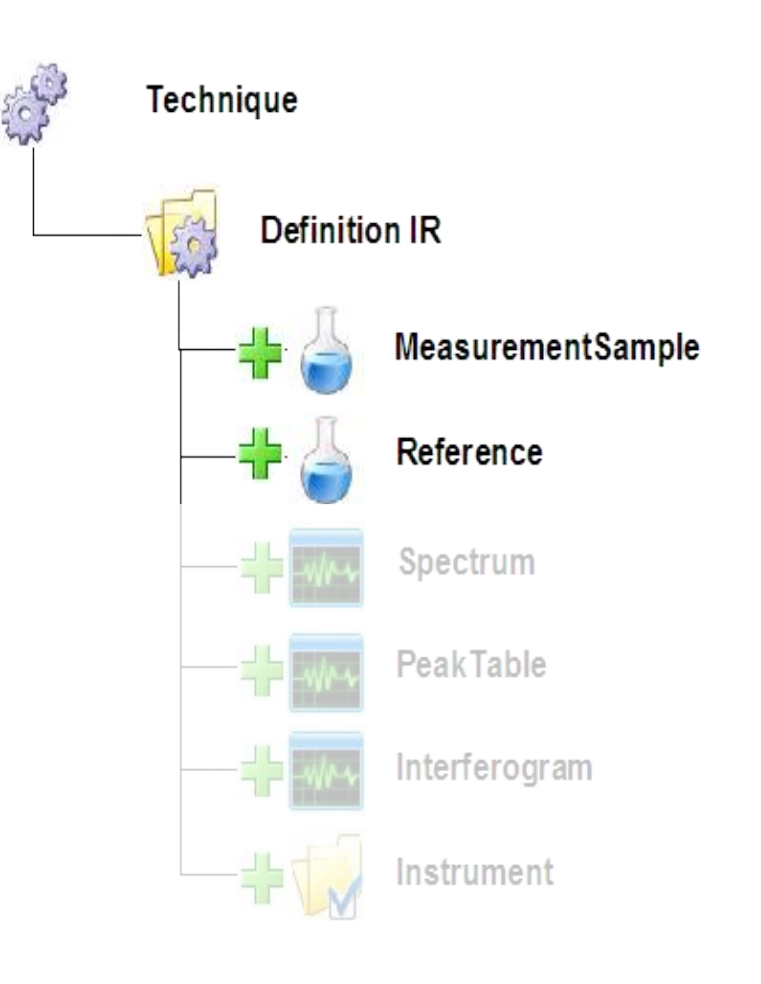

# aters<sup>'</sup>

**©2006 Waters Corporation**

- **•** Required and optional pages
- **•** Required and optional vectors
- **•** Vector value types
- **•** Parameters

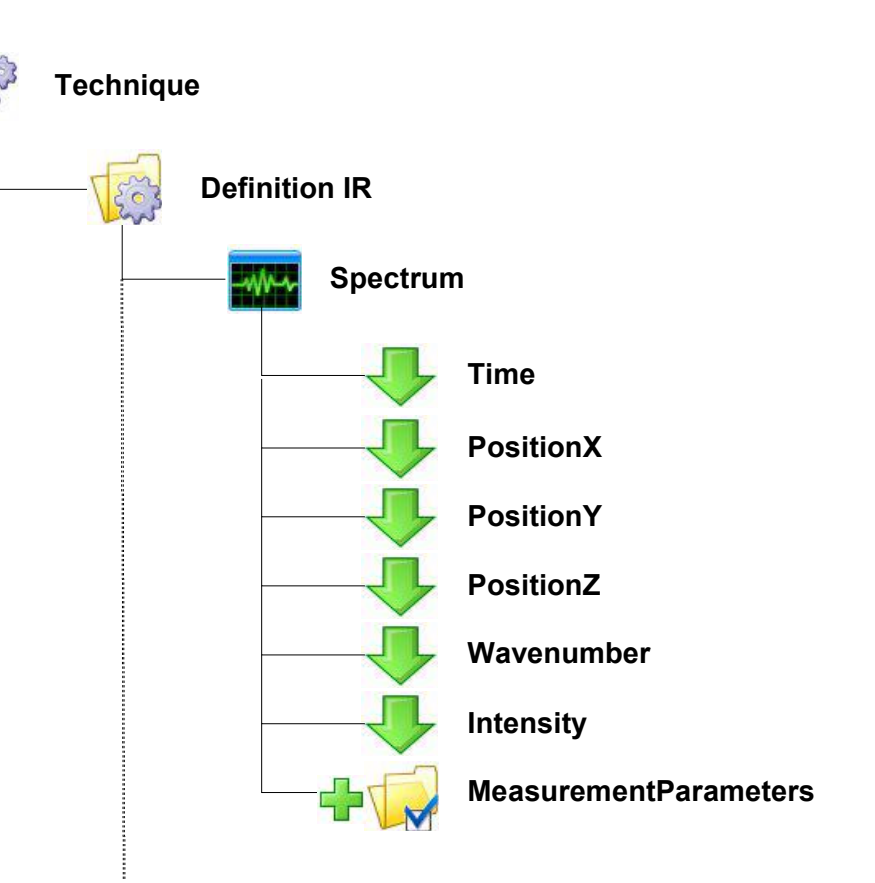

### Page Blueprint

# *dters*

### Phase 1 AnIML Techniques

- **•** UV/Vis
- **•** NMR
- **•** IR
- **•** MS
- **•** Chromatography
- **•** IMS

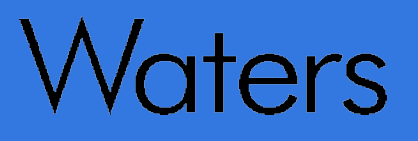

#### AnIML sources

- **•** JCAMP-DX Elements
- **•** ANDI Elements
- **•** IUPAC Gold Book Definitions
- **•** ASTM Terminology

#### AnIML Conceptual Model

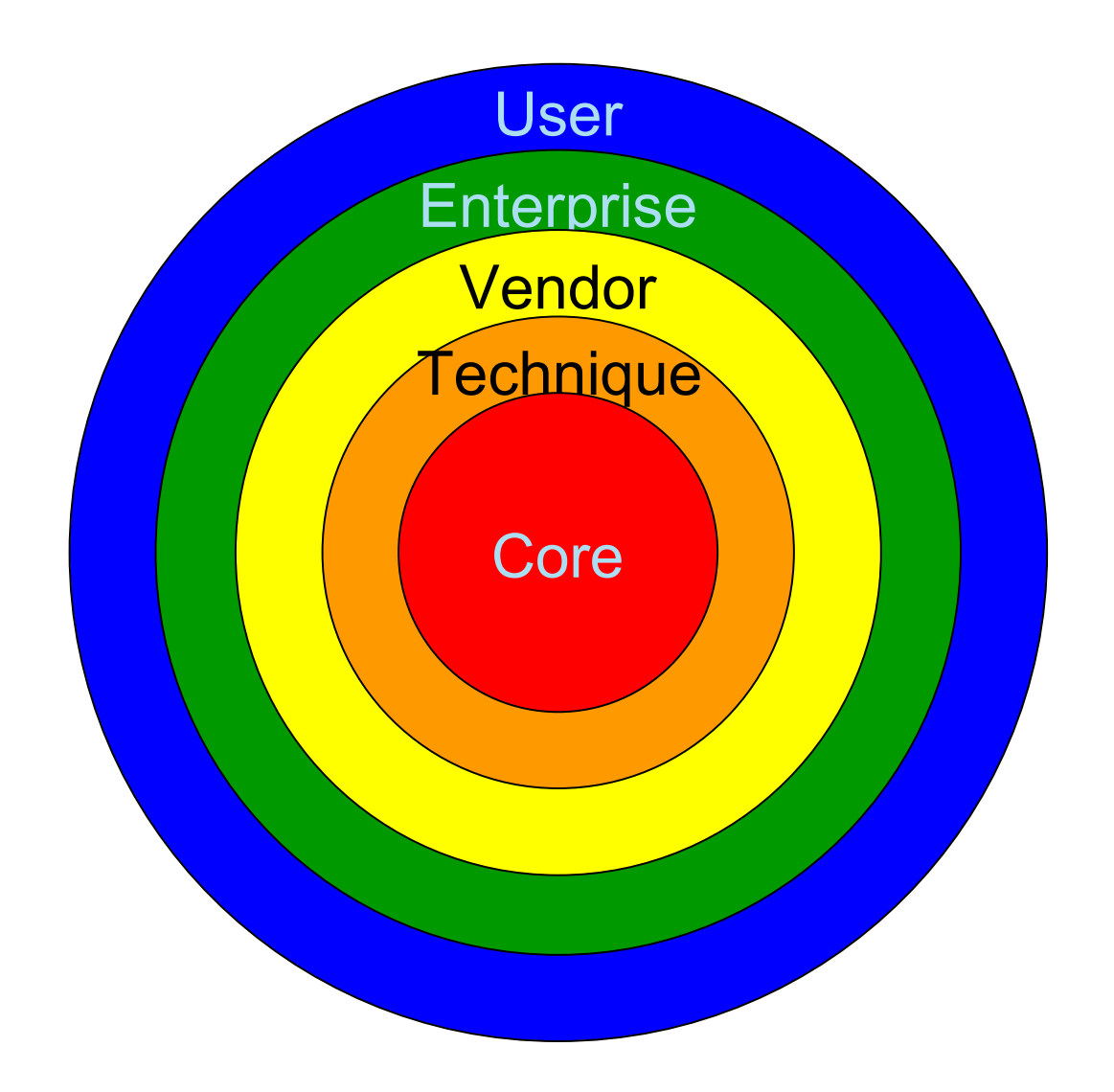

- **Extensions**
- **•** Technique Definitions can be amended using Extensions
- **•** Used to define vendor- or user-specific additions to a Technique
- **•** Stored in XML files (adhering to Technique Schema)
- **•** Extensions "overlay" Technique Definitions
- **•** Allows an arbitrary number of "shells"
- **•** Does not break technique-specific applications

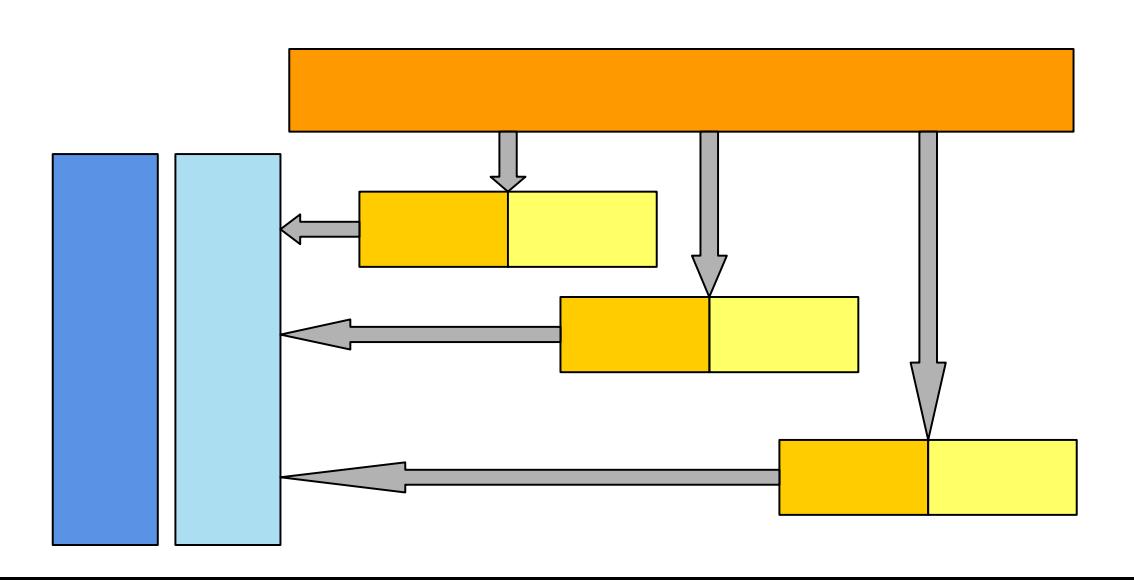

# ters

### Validation of AnIML documents

- **•** Syntactic Validation
	- Checks Document Against Schemas
		- Format
		- **□ Element Completeness**
		- Data Types
- **•** Semantic Validation
	- **L** Correct Unit Types
	- **<u>I</u>** Inclusion or Exclusion of Values in Sets
	- "Appropriateness"
	- NIST AnIML *Semantic Validator* Program
- **•** Bounds/Limits Checking
	- Data ≤ or ≥ a Limiting Value
	- $\Box$  Data Between or Outside of Ranges of Values

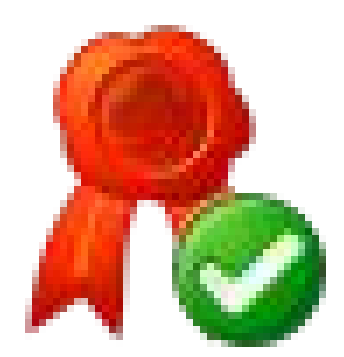

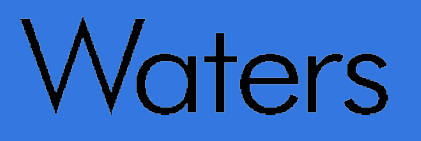

### Sources of Information

- **•** The AnIML Web Site
	- animl.sourceforge.net
	- www.animl.org

- **•** The SourceForge Analytical Information Markup Language Project: Summary Page
	- sourceforge.net/projects/animl

©2006 Waters Corporation

#### Help welcome!

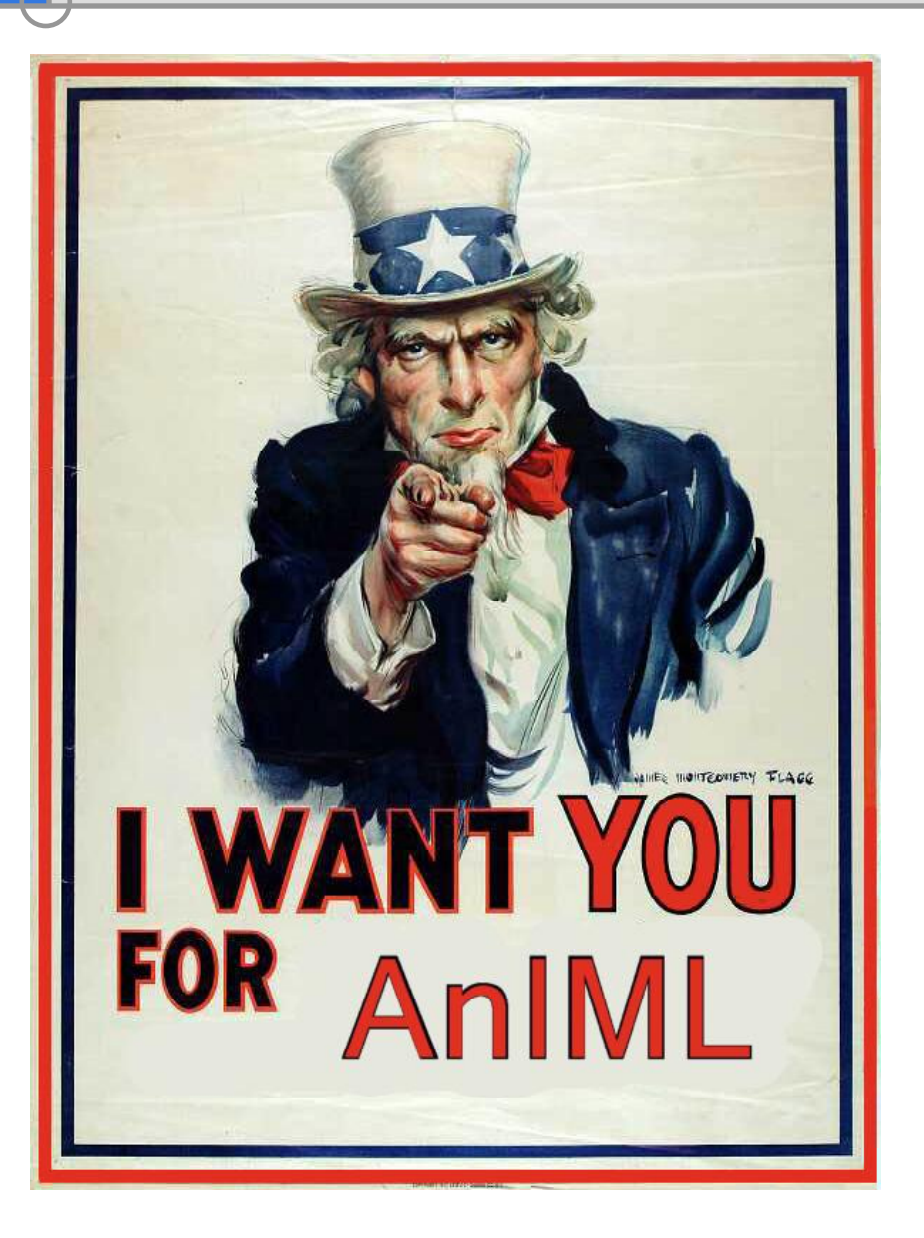

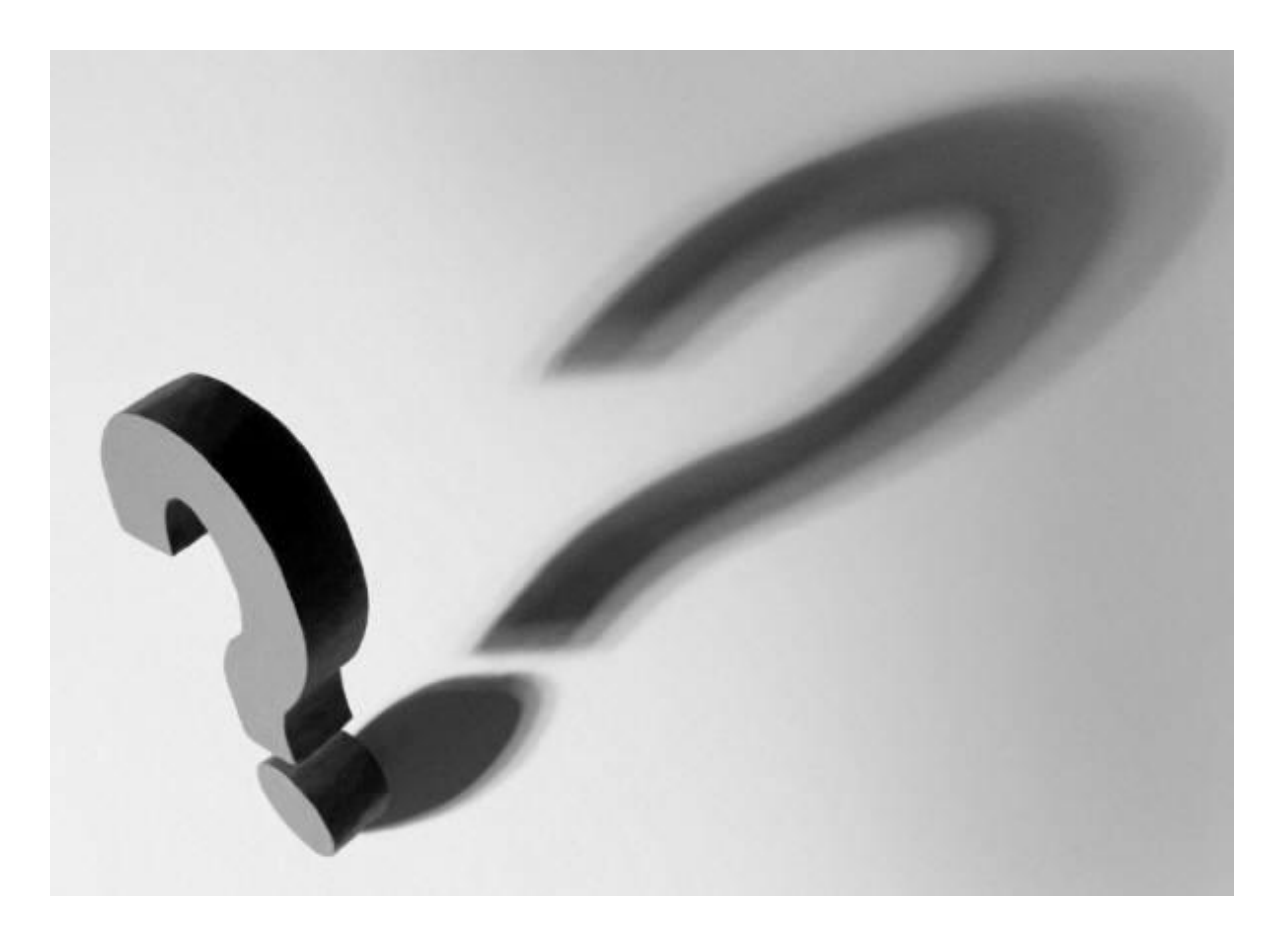